## **1 Autosave**

### **1.1 Eclipse**

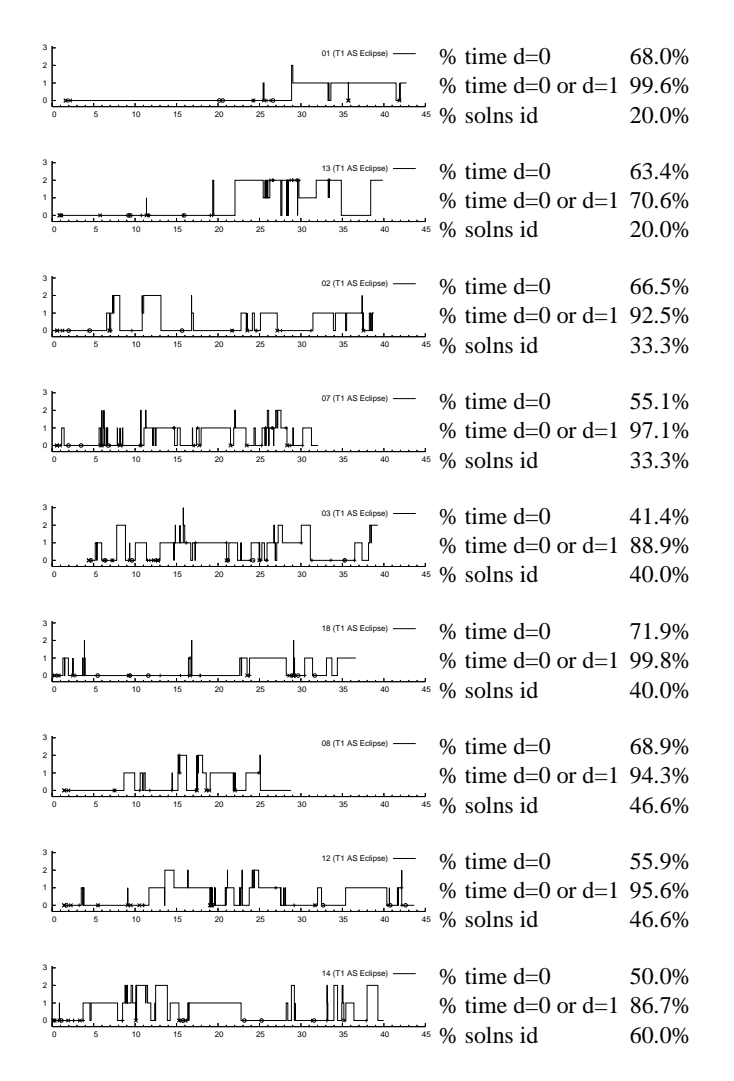

## **1.2 JQuery**

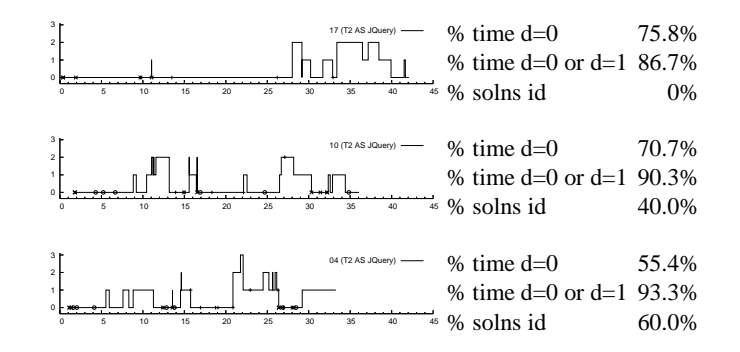

### **1.3 Ferret**

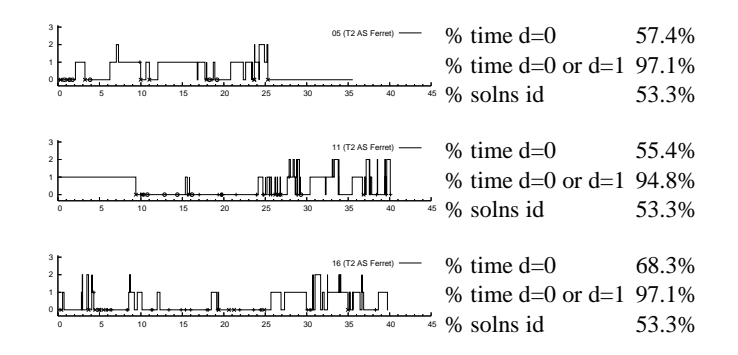

#### **1.4 Suade**

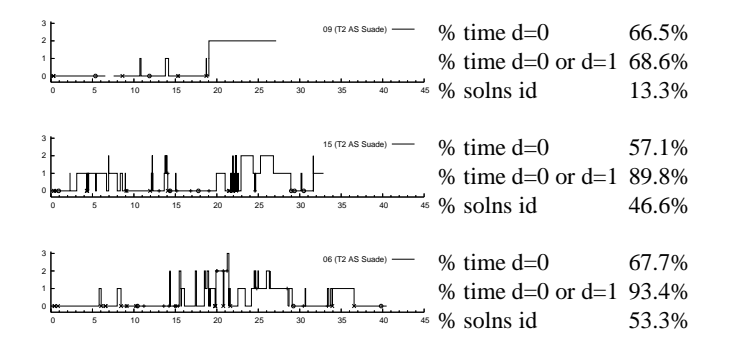

## **2 Settings Reloading**

### **2.1 Eclipse**

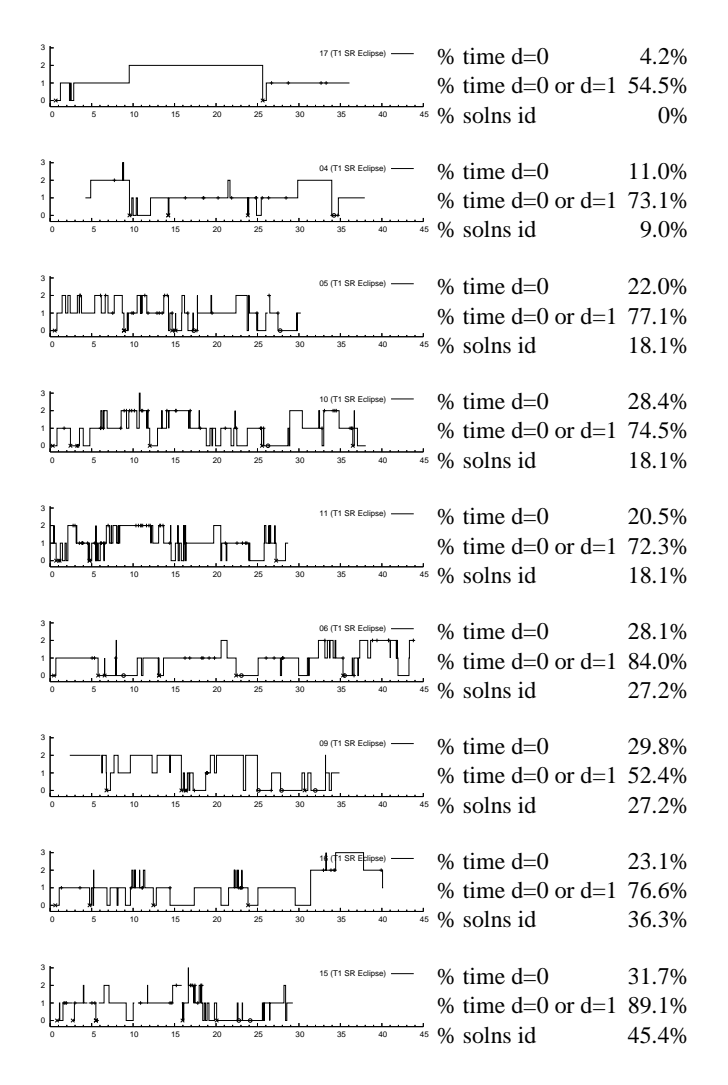

#### **2.2 JQuery**

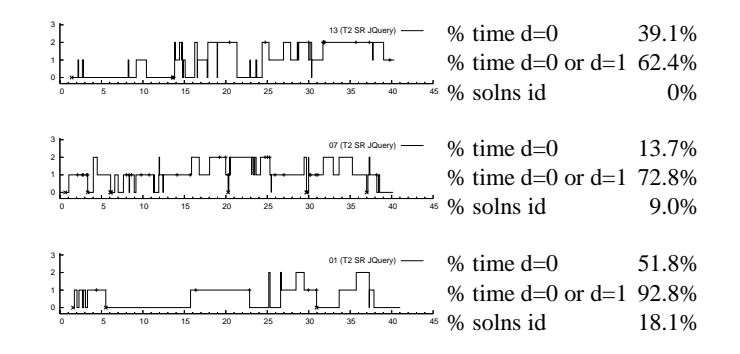

### **2.3 Ferret**

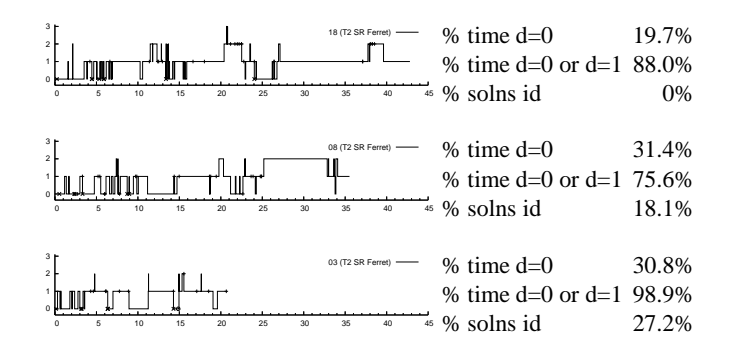

#### **2.4 Suade**

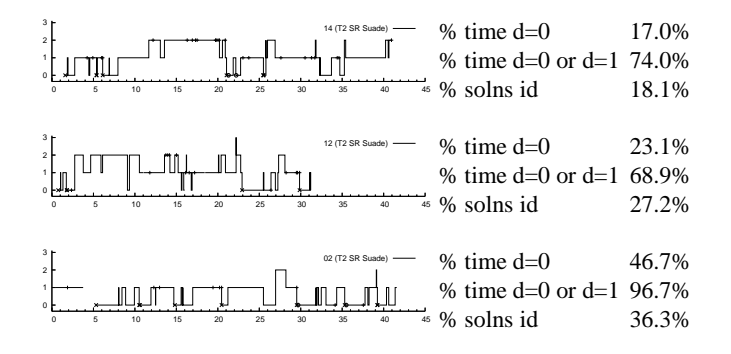

# **3 By Tools, By Individual**

**3.1 JQuery**

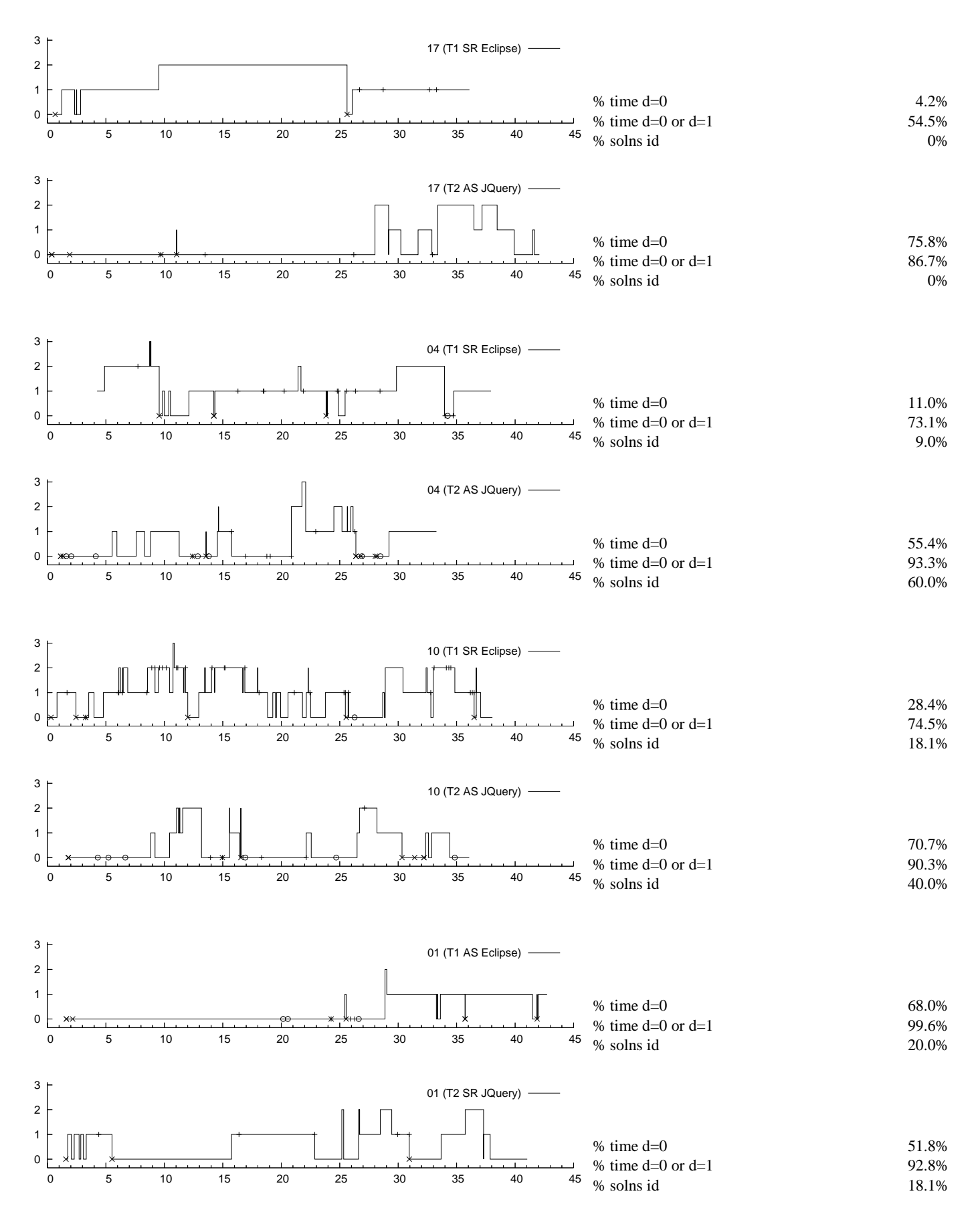

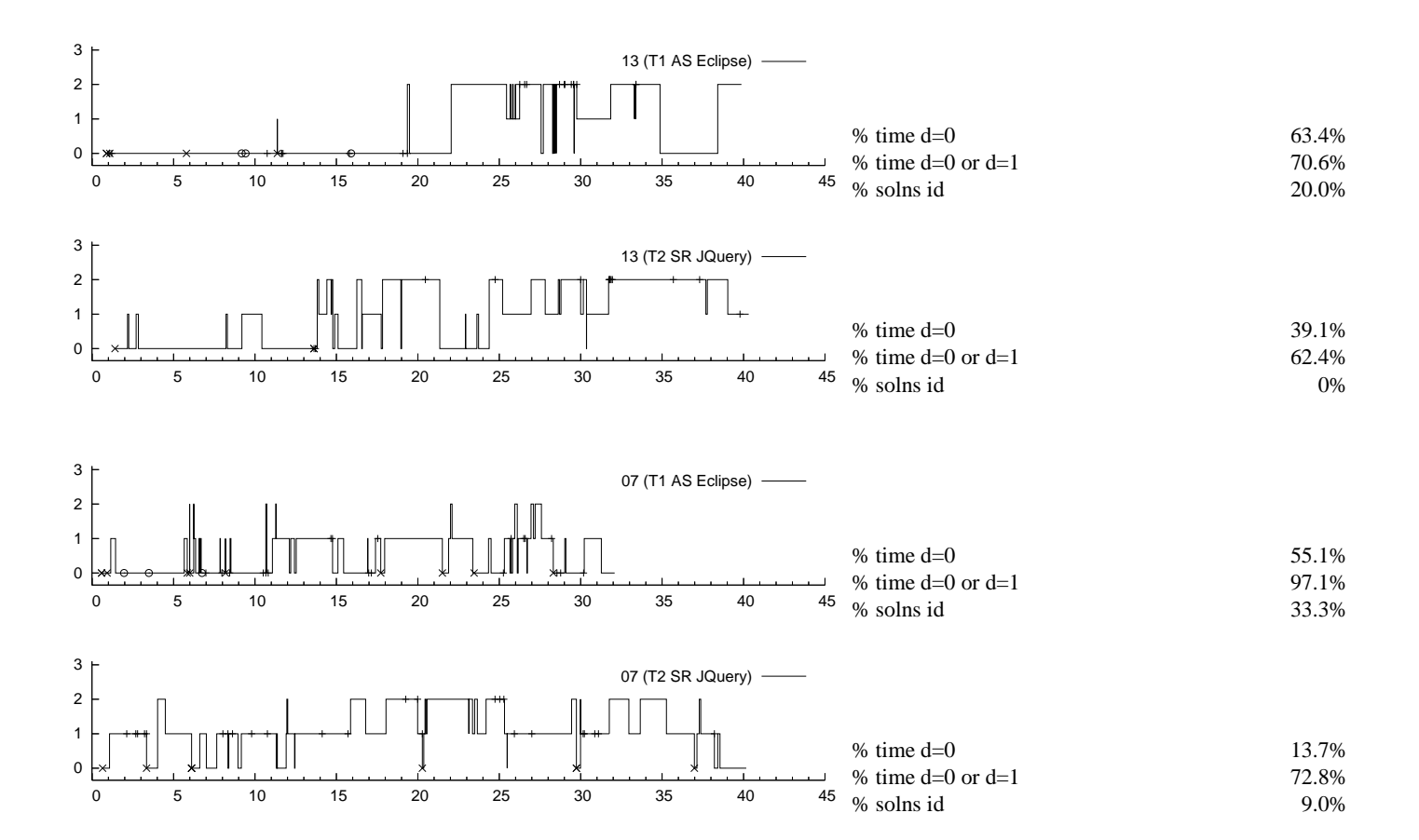

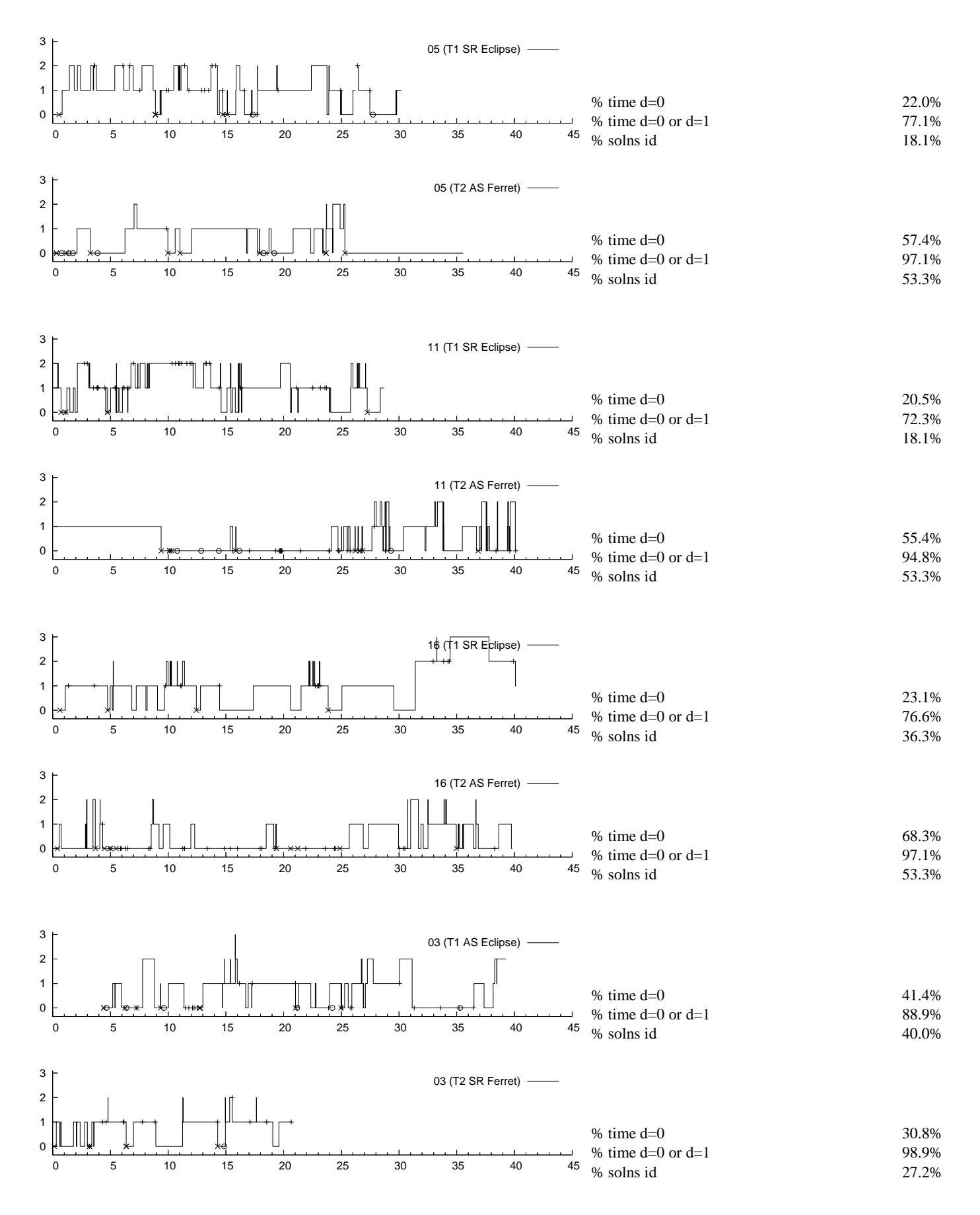

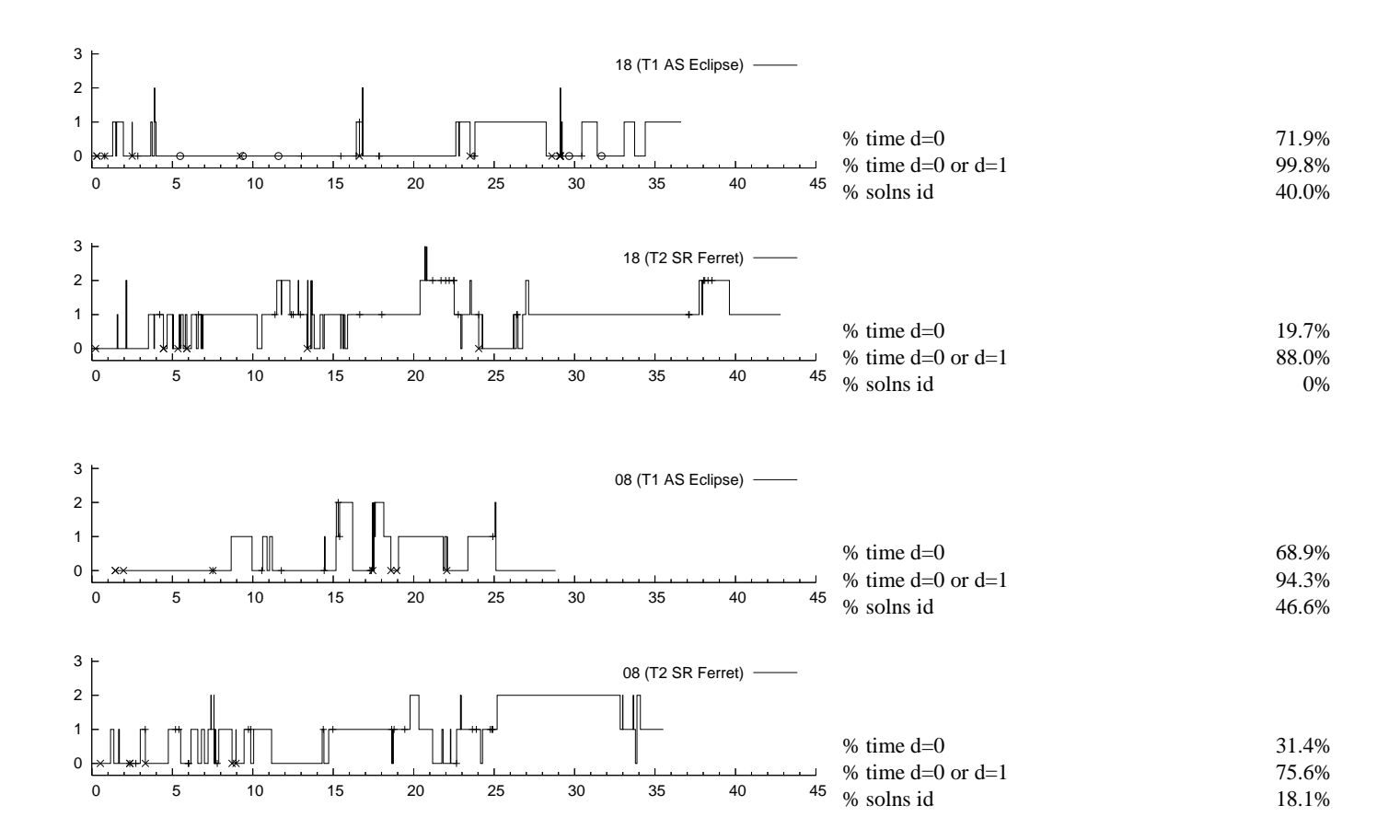

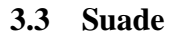

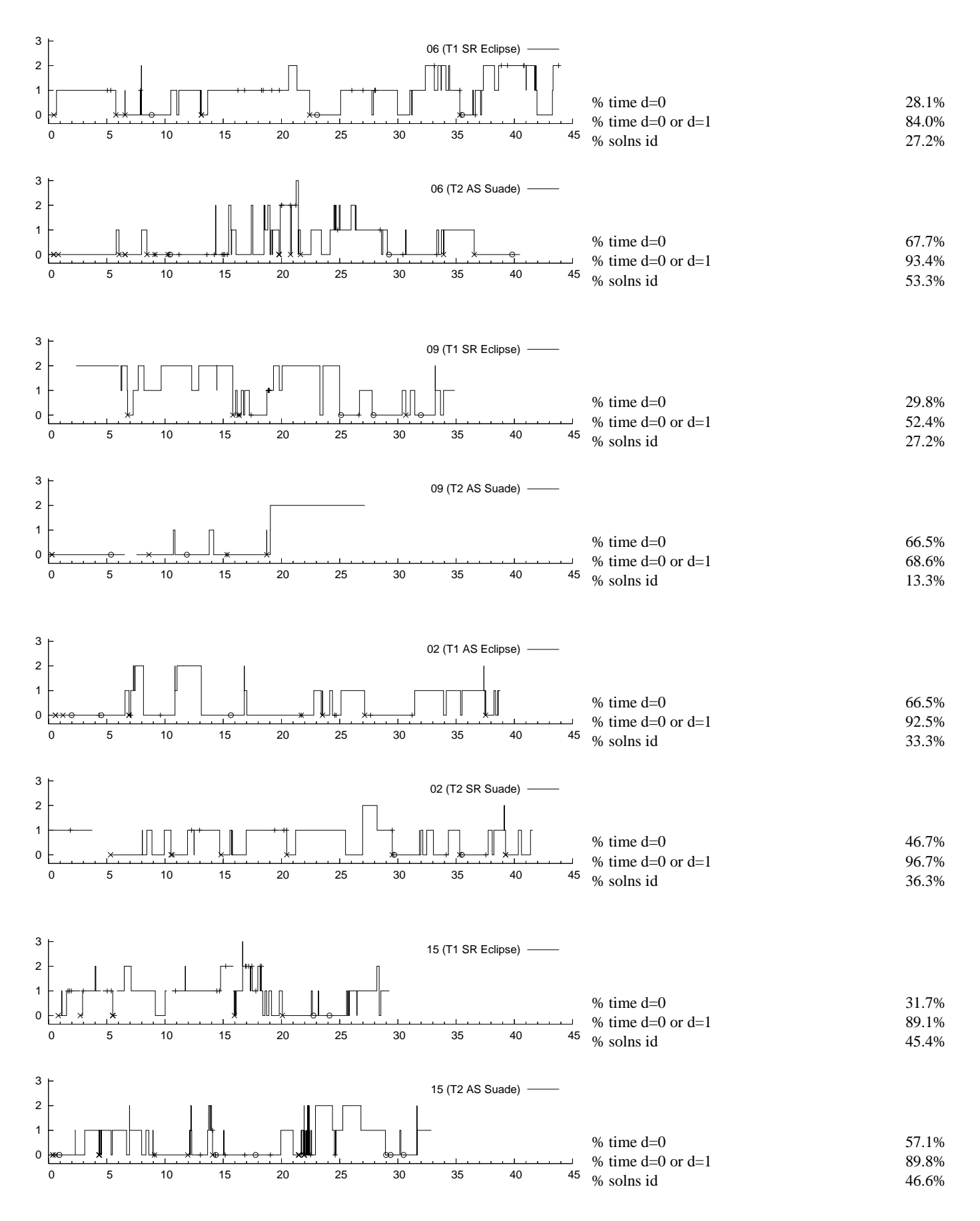

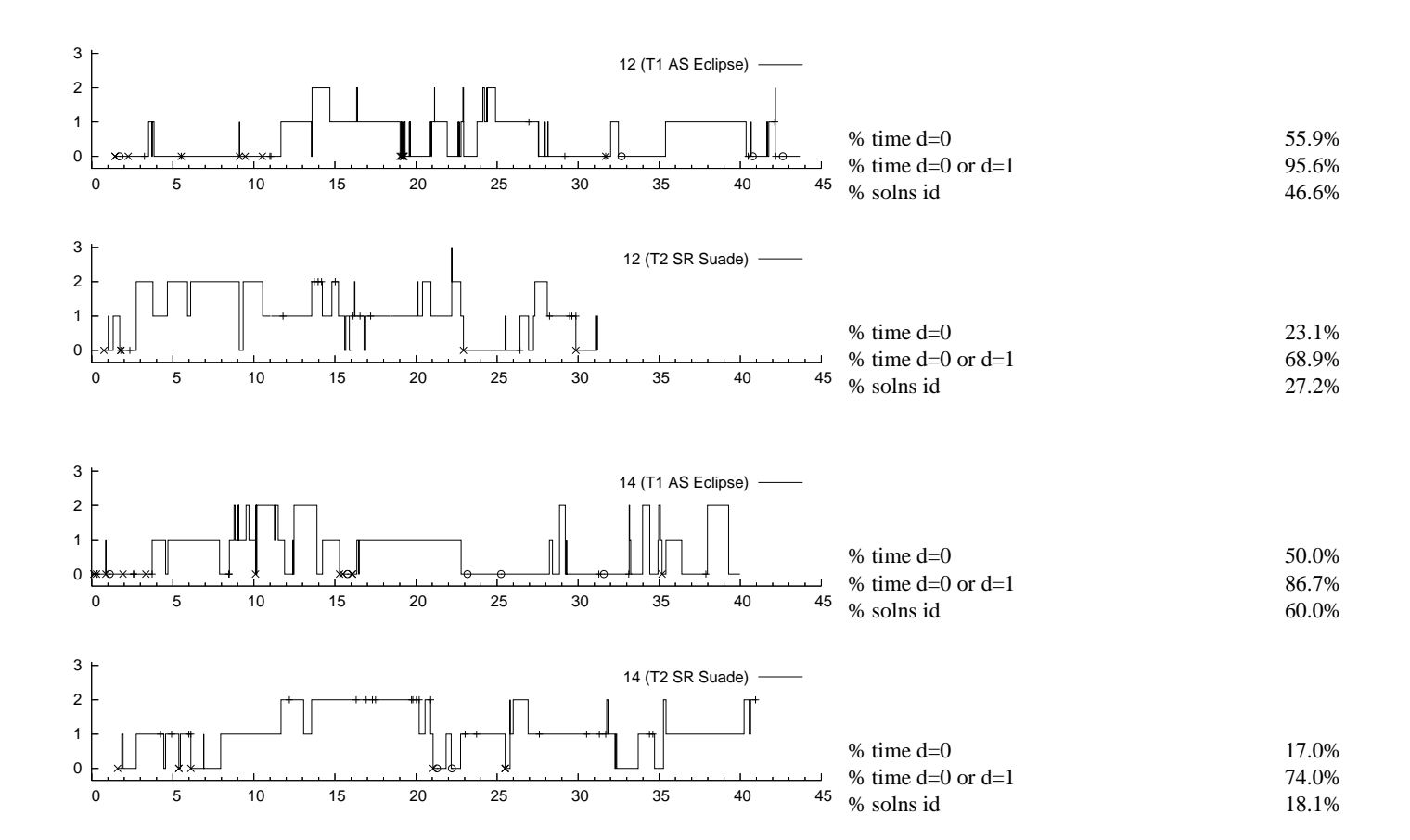